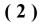

#### Unit-II

- 2. (a) Write short notes on the following :
  - (i) Spreadsheet
  - (ii) Work book
  - (iii) Row, column, cell
  - (iv) Title bar
  - (b) What do you mean by function? Describe the basic features of functions in MS Excel. Write the functions for displaying date.
  - (c) What is a Chart? How many types of charts in Excel there are on the basis of its appearance?

#### Unit-III

- **3.** (*a*) What are the ways to view and edit your presentation? Describe each one of them briefly.
  - (b) Describe the ways to design slide shows in MS PowerPoint.
  - (c) Describe the process of adding and deleting a slide in PowerPoint presentation.

BCA (Part-I) Examination, 2022

Paper - IV

**FD-2854** 

# PC Software and Multimedia

| <i>Time</i> : Three Hours] | [Maximum      | Marks | : | 80 |
|----------------------------|---------------|-------|---|----|
|                            | [Minimum Pass | Marks | : | 27 |

**Note** : Answer any **two** parts from each question. All questions carry equal marks.

### Unit-I

- 1. (a) Describe all the chief elements of MS Word window.
  - (b) Elaborate the steps for saving a file in MS Word.
  - (c) How can you check spelling in MS Word? What are the various options available to correct the wrong spelling?

(Turn Over)

## (3)

#### Unit-IV

- 4. (a) Explain the features of DBMS.
  - (b) Explain the different data types used in MS Access.
  - (c) Write short notes on the following :
    - (i) Relationships
    - (ii) Pivot table
    - (iii) Fields
    - (iv) Datasheet view

### Unit-V

- 5. (a) Describe the steps for creating layers motion tweeing.
  - (b) What is the principle of animation? Explain the concept of 2D/3D animation.
  - (c) How to import sound through flash? Explain with example.